# NAG C Library Function Document

# nag\_rngs\_von\_mises (g05lpc)

#### <span id="page-0-0"></span>1 Purpose

nag\_rngs\_von\_mises (g05lpc) generates a vector of pseudo-random numbers from a von Mises distribution with concentration parameter  $\kappa$ .

#### 2 Specification

void nag\_rngs\_von\_mises (double vk, Integer n, double x[], Integer igen, Integer [iseed](#page-1-0)[], NagErr[or \\*](#page-1-0)fail)

# 3 Description

The von Mises distribution is a symmetric distribution used in the analysis of circular data. The probability density function of this distribution on the circle with mean direction  $\mu_0 = 0$  and concentration parameter kappa,  $\kappa$ , can be written as:

$$
f(\theta) = \frac{e^{\kappa \cos \theta}}{2\pi I_0(\kappa)},
$$

where  $\theta$  is reduced modulo  $2\pi$  so that  $-\pi \le \theta < \pi$  and  $\kappa \ge 0$ . For very small  $\kappa$  the distribution is almost the uniform distribution, whereas for  $\kappa \to \infty$  all the probability is concentrated at one point.

The n variates,  $\theta_1, \theta_2, \ldots, \theta_n$ , are generated using an envelope rejection method with a wrapped Cauchy target distribution as proposed by Best and Fisher (1979) and described by Dagpunar (1988).

One of the initialisation functions nag rngs init repeatable  $(g05kbc)$  (for a repeatable sequence if computed sequentially) or nag\_rngs\_init\_nonrepeatable (g05kcc) (for a non-repeatable sequence) must be called prior to the first call to nag\_rngs\_von\_mises (g05lpc).

#### 4 References

Best D J and Fisher N I (1979) Efficient simulation of the von Mises distribution *Appl. Statist*. 28 152-157 Dagpunar J (1988) Principles of Random Variate Generation Oxford University Press Mardia K V (1972) Statistics of Directional Data Academic Press

# 5 Parameters

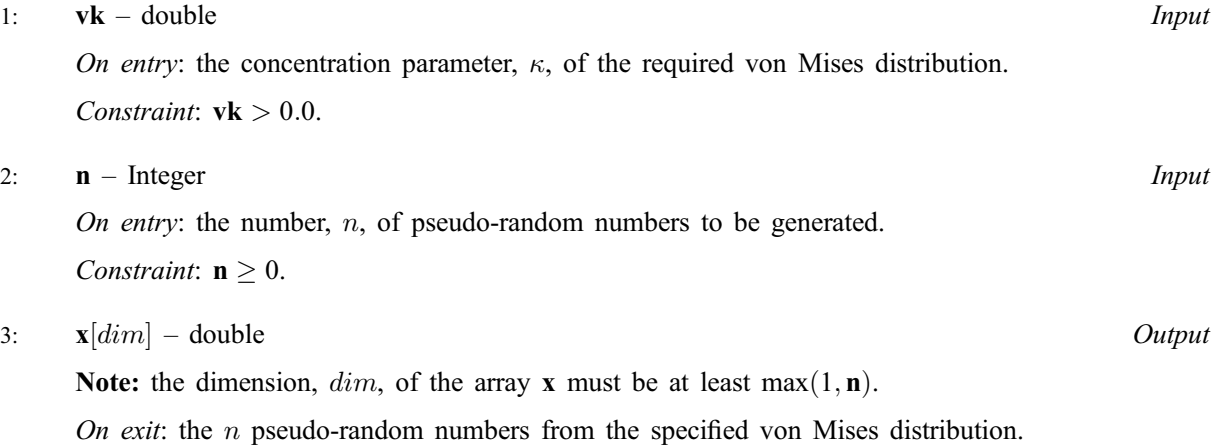

<span id="page-1-0"></span>4: **igen** – Integer *Input* 

On entry: must contain the identification number for the generator to be used to return a pseudorandom number and should remain unchanged following initialisation by a prior call to one of the functions nag\_rngs\_init\_repeatable (g05kbc) or nag\_rngs\_init\_nonrepeatable (g05kcc).

5: **iseed**[4] – Integer Input/Output Input/Output

On entry: contains values which define the current state of the selected generator.

On exit: contains updated values defining the new state of the selected generator.

#### 6: fail – NagError \* Input/Output

The NAG error parameter (see the Essential Introduction).

# 6 Error Indicators and Warnings

# NE\_INT

On ent[ry,](#page-0-0)  $\mathbf{n} = \langle value \rangle$ . Constrai[nt:](#page-0-0)  $n \geq 0$ .

#### NE\_REAL

On entry,  $\mathbf{vk} = \langle value \rangle$  $\mathbf{vk} = \langle value \rangle$  $\mathbf{vk} = \langle value \rangle$ . Constraint:  $v\mathbf{k} > 0.0$ .

#### NE\_BAD\_PARAM

On entry, parameter  $\langle value \rangle$  had an illegal value.

#### NE\_INTERNAL\_ERROR

An internal error has occurred in this function. Check the function call and any array sizes. If the call is correct then please consult NAG for assistance.

# 7 Accuracy

Not applicable.

# 8 Further Comments

For a given number of random variates the generation time increases slightly with increasing  $\kappa$ .

# 9 Example

The example program prints the first five pseudo-random real numbers from a von Mises distribution with  $\kappa = 1.0$ , generated by a single call to nag\_rngs\_von\_mises (g05lpc), after initialisation by nag\_rngs\_init\_repeatable (g05kbc).

# 9.1 Program Text

```
/* nag_rngs_von_mises(g05lpc) Example Program.
 *
 * Copyright 2001 Numerical Algorithms Group.
 *
 * Mark 7, 2001.
*/
#include <stdio.h>
#include <nag.h>
#include <nag_stdlib.h>
```

```
#include <nagg05.h>
int main(void)
{
  /* Scalars */
  Integer igen, j, m;
  Integer exit_status=0;
 NagError fail;
 /* Arrays */
 double *x=0;
 Integer iseed[4];
 INIT_FAIL(fail);
 Vprintf("g05lpc Example Program Results\n\n");
 m = 5;/* Allocate memory */
 if ( !(x = NAG_ALLOC(m, double)) ){
     Vprintf("Allocation failure\n");
      exit_status = -1;
      goto END;
    }
  /* Initialise the seed to a repeatable sequence */i \text{seed}[0] = 1762543;iseed[1] = 9324783;
 iseed[2] = 42344;i \text{seed}[3] = 742355;/* igen identifies the stream. */
 igen = 1;g05kbc(&igen, iseed);
  g05lpc(1.0, m, x, igen, iseed, &fail);
  if (fail.code != NE_NOERROR)
    {
     Vprintf("Error from g05lpc.\n%s\n", fail.message);
     exit_status = 1;
     goto END;
    }
 for (j = 0; j < m; ++j){
     Vprintf("%10.4f\n", x[j]);
   }
END:
 if (x) NAG_FREE(x);
 return exit_status;
}
```
# 9.2 Program Data

None.

# 9.3 Program Results

g05lpc Example Program Results

-1.1339 -2.5880 -0.6178 0.0519 -0.9584